*Estimating the Design Sewage Discharge Formulas...* 1/9

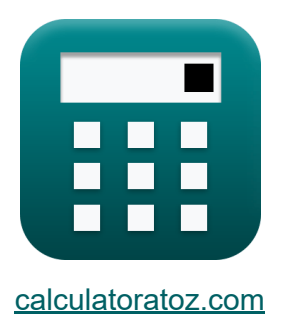

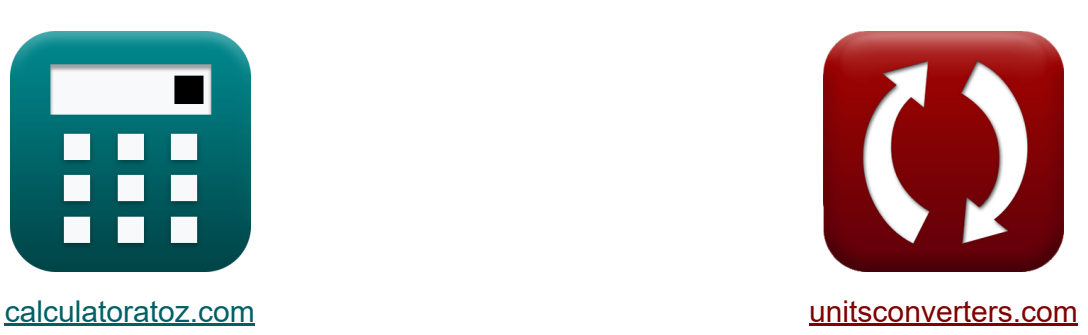

# **Schatting van de ontwerpriolering Formules**

[Rekenmachines!](https://www.calculatoratoz.com/nl) Voorbeelden! [Conversies!](https://www.unitsconverters.com/nl)

Voorbeelden!

Bladwijzer **[calculatoratoz.com](https://www.calculatoratoz.com/nl)**, **[unitsconverters.com](https://www.unitsconverters.com/nl)**

Breedste dekking van rekenmachines en groeiend - **30.000\_ rekenmachines!** Bereken met een andere eenheid voor elke variabele - **In ingebouwde eenheidsconversie!**

Grootste verzameling maten en eenheden - **250+ metingen!**

DEEL dit document gerust met je vrienden!

*[Laat hier uw feedback achter...](https://docs.google.com/forms/d/e/1FAIpQLSf4b4wDgl-KBPJGChMJCxFlqrHvFdmw4Z8WHDP7MoWEdk8QOw/viewform?usp=pp_url&entry.1491156970=Schatting%20van%20de%20ontwerpriolering%20Formules)*

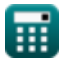

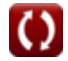

## **Lijst van 15 Schatting van de ontwerpriolering Formules**

### **Schatting van de ontwerpriolering**

**1) Bevolking in duizenden gezien piekriolering** 

$$
\kappa\text{P}=\left(\frac{18\cdot\text{Q}_{\text{av}}-4\cdot\text{Q}_{\text{max}}}{\text{Q}_{\text{max}}-\text{Q}_{\text{av}}}\right)^2
$$

**[Rekenmachine openen](https://www.calculatoratoz.com/nl/population-in-thousands-given-peak-sewage-flow-calculator/Calc-12937)** 

$$
\textbf{ex } \left[ 150.0033 = \left( \frac{18 \cdot 6 \text{m}^{\text{s}}/\text{s} - 4 \cdot 11.17 \text{m}^{\text{s}}/\text{s}}{11.17 \text{m}^{\text{s}}/\text{s} - 6 \text{m}^{\text{s}}/\text{s}} \right)^2 \right]
$$

**2) Gemiddelde dagelijkse afvalwaterstroom gegeven Minimale uurstroom**

$$
\boldsymbol{\kappa} \boxed{\boldsymbol{\mathrm{Q}}_\mathrm{av} = 3 \cdot \boldsymbol{\mathrm{Q}}_\mathrm{minh}}
$$

**[Rekenmachine openen](https://www.calculatoratoz.com/nl/average-daily-sewage-flow-given-minimum-hourly-flow-calculator/Calc-12949)** 

**[Rekenmachine openen](https://www.calculatoratoz.com/nl/average-daily-sewage-flow-given-peak-sewage-flow-calculator/Calc-12940)** 

```
\boxed{\rm{cm}^3/\rm{s}=3\cdot 2m^3/\rm{s}}
```
#### **3) Gemiddelde dagelijkse afvalwaterstroom gegeven Piek afvalwaterstroom**

$$
\begin{aligned} \textbf{f} \textbf{x}\boxed{\textbf{Q}_{\text{av}}=\frac{\textbf{Q}_{\text{max}}}{\frac{18+\sqrt{P}}{4+\sqrt{P}}}}\\ \textbf{ex} \text{ } &5.999977 \text{m}^3/\text{s}=\frac{11.17 \text{m}^3/\text{s}}{\frac{18+\sqrt{150}}{4+\sqrt{150}}} \end{aligned}
$$

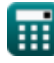

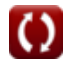

### **4) Gemiddelde dagelijkse stroom gegeven Maximale dagelijkse stroom voor gebieden van gemiddelde grootte**

$$
\mathbf{f} \mathbf{x} \begin{bmatrix} \mathbf{Q}_{\text{av}} = \left(\frac{\mathbf{Q}_{\text{d}}}{2}\right) \end{bmatrix}
$$
Ex 
$$
6 \text{m}^3/\text{s} = \left(\frac{12 \text{m}^3/\text{s}}{2}\right)
$$

**5) Gemiddelde dagelijkse stroom gegeven Maximale stroom per uur** 

$$
\fbox{\hskip 1em k} \ \overline{\mathbf{Q}_{\mathrm{av}}=\left(\frac{\mathbf{Q}_{\mathrm{h}}}{3}\right)}\\ \begin{aligned} \mathbf{ex} \ \mathbf{6}\mathbf{m}^{\mathrm{s}}/\mathbf{s}=\left(\frac{18\mathbf{m}^{\mathrm{s}}/\mathbf{s}}{3}\right) \end{aligned}}
$$

**6) Gemiddelde dagelijkse stroom gegeven Minimale dagelijkse stroom voor gebieden van gemiddelde grootte** 

$$
\begin{aligned} \mathbf{f} \mathbf{x} \, \overline{\mathbf{Q}}_{\text{av}} &= \left(\frac{3}{2}\right) \cdot \mathbf{Q}_{\text{min}} \\ \mathbf{e} \mathbf{x} \, \overline{\mathbf{G}} \text{m}^3/\text{s} &= \left(\frac{3}{2}\right) \cdot 4 \text{m}^3/\text{s} \end{aligned}
$$

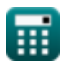

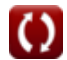

*Estimating the Design Sewage Discharge Formulas...* 4/9

#### **7) Maximale dagelijkse stroom gegeven Maximale stroom per uur**

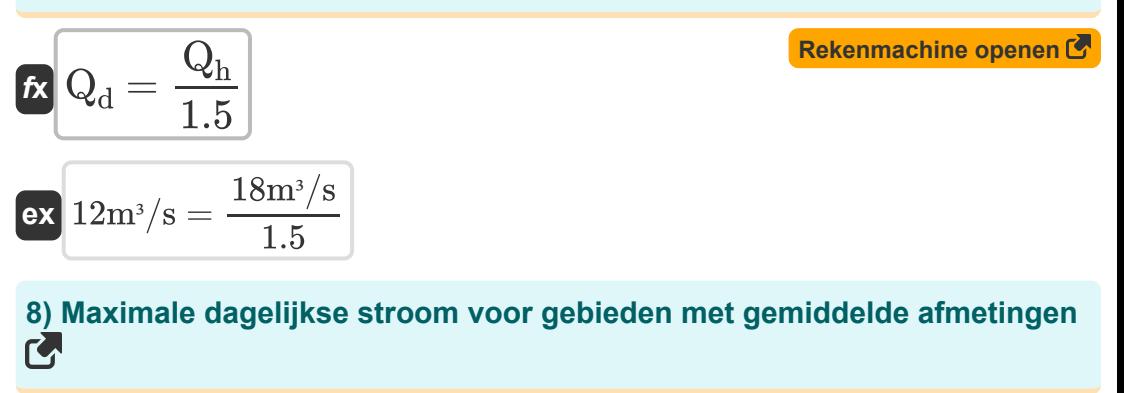

$$
\mathbf{\overline{\kappa}}\big[\mathrm{Q_d}=(2\cdot\mathrm{Q_{av}})\big]
$$

$$
\boxed{\text{ex}} 12 \text{m}^{\text{s}}/\text{s} = (2 \cdot 6 \text{m}^{\text{s}}/\text{s})
$$

### **9) Maximale stroom per uur gegeven gemiddelde dagelijkse stroom**

$$
\overline{\textbf{K}}\fbox{Q}_\text{h}=(3\cdot\text{Q}_{\text{av}}\big)
$$

$$
\boxed{\text{ex}} 18 \text{m}^3/\text{s} = (3 \cdot 6 \text{m}^3/\text{s})
$$

**10) Maximale stroom per uur gegeven Maximale dagelijkse stroom voor gebieden van gemiddelde grootte**

$$
\begin{aligned} \mathbf{f} \mathbf{x} \boxed{\mathbf{Q}_\mathrm{h} = (1.5 \cdot \mathbf{Q}_\mathrm{d})} \\ \mathbf{f} \mathbf{x} \boxed{18 \mathrm{m}^3/\mathrm{s} = (1.5 \cdot 12 \mathrm{m}^3/\mathrm{s})} \end{aligned} \tag{\text{Rekenmachine openen C}}
$$

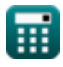

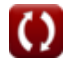

**[Rekenmachine openen](https://www.calculatoratoz.com/nl/maximum-daily-flow-for-areas-of-moderate-sizes-calculator/Calc-12925)** 

*Estimating the Design Sewage Discharge Formulas...* 5/9

 $\frac{1}{3}$  )  $\cdot$  Q<sub>av</sub>

#### **11) Minimale afvalwaterstroom per uur gegeven gemiddelde dagelijkse** stroom<sup>[</sup>

**[Rekenmachine openen](https://www.calculatoratoz.com/nl/minimum-hourly-sewage-flow-given-average-daily-flow-calculator/Calc-12946)** 

$$
\boxed{\text{ex}}{2m^3/s} = \left(\frac{1}{3}\right) \cdot 6m^3/s
$$

 $\overline{1}$ 

 $f$ **x**  $\boxed{\text{Q}_{\text{minh}}} = \boxed{\cdot}$ 

**12) Minimale dagelijkse afvalwaterstroom gegeven Minimale uurstroom** 

$$
\boldsymbol{\kappa}\Big[\mathrm{Q}_{\mathrm{min}} = (2\cdot\mathrm{Q}_{\mathrm{minh}})\Big]
$$

$$
\boxed{\text{ex}}\boxed{4\text{m}^3/\text{s}=(2\cdot 2\text{m}^3/\text{s})}
$$

2

2

 $\left(\frac{2}{3}\right) \cdot \mathrm{Q}_{\mathrm{av}}$ 

 $\left(\frac{2}{3}\right) \cdot 6 \text{m}^3/\text{s}$ 

 $f$ **x**  $Q_{\min} = | \cdot |$ 

 $\boxed{\mathrm{ex}}$   $4\mathrm{m}^{\mathrm{_{3}}}/\mathrm{s} = \big\{ \ \cdot$ 

**13) Minimale dagelijkse stroom voor gebieden met gemiddelde afmetingen M** 

**[Rekenmachine openen](https://www.calculatoratoz.com/nl/minimum-daily-flow-for-areas-of-moderate-sizes-calculator/Calc-12941)** 

**[Rekenmachine openen](https://www.calculatoratoz.com/nl/minimum-hourly-flow-given-minimum-daily-flow-for-areas-of-moderate-sizes-calculator/Calc-12943)** 

**14) Minimum debiet per uur gegeven Minimum dagelijkse debiet voor gebieden van gemiddelde grootte**

$$
\overline{\textbf{K}} \fbox{Q}_{\text{minh}} = (0.5 \cdot \overline{\text{Q}_{\text{min}}})^{\top}
$$

$$
\boxed{\text{ex}}{2\text{m}^{\text{s}}/\text{s} = (0.5\cdot 4\text{m}^{\text{s}}/\text{s})}
$$

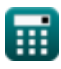

*Estimating the Design Sewage Discharge Formulas...* 6/9

### **15) Piek afvalwaterstroom gegeven bevolking in duizenden**

$$
\begin{aligned}[t] \mathbf{Q}_{\max} &= \mathbf{Q}_{\mathrm{av}} \cdot \left(\frac{18+\sqrt{P}}{4+\sqrt{P}}\right) \end{aligned}
$$
ex
$$
\frac{11.17004 m^3/s = 6 m^3/s \cdot \left(\frac{18+\sqrt{150}}{4+\sqrt{150}}\right)}{11.17004 m^3/s} = \frac{1}{150} \cdot \left(\frac{18+\sqrt{150}}{1+\sqrt{150}}\right)
$$

龠

$$
\boxed{\text{O}}
$$

# **Variabelen gebruikt**

- **P** Bevolking in duizenden
- **Qav** Gemiddelde dagelijkse stroom *(Kubieke meter per seconde)*
- **Q<sup>d</sup>** Maximale dagelijkse stroom *(Kubieke meter per seconde)*
- **Q<sup>h</sup>** Maximale stroom per uur *(Kubieke meter per seconde)*  $\bullet$
- **Qmax** Piekrioleringsstroom *(Kubieke meter per seconde)*  $\bullet$
- **Qmin** Minimale dagelijkse stroom *(Kubieke meter per seconde)*
- **Qminh** Minimale stroom per uur *(Kubieke meter per seconde)*

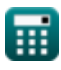

# **Constanten, functies, gebruikte metingen**

- Functie: **sqrt**, sqrt(Number) *Een vierkantswortelfunctie is een functie die een niet-negatief getal als invoer neemt en de vierkantswortel van het gegeven invoergetal retourneert.*
- Meting: **Volumetrische stroomsnelheid** in Kubieke meter per seconde  $(m<sup>3</sup>/s)$

*Volumetrische stroomsnelheid Eenheidsconversie*

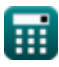

*Estimating the Design Sewage Discharge Formulas...* 9/9

### **Controleer andere formulelijsten**

- **Ontwerp van een chloreringssysteem voor de desinfectie van afvalwater Formules**
- **Schatting van de ontwerpriolering Formules**
- **Bevolkingsvoorspellingsmethode Formules**

DEEL dit document gerust met je vrienden!

### **PDF Beschikbaar in**

[English](https://www.calculatoratoz.com/PDF/Nodes/2672/Estimating-the-design-sewage-discharge-Formulas_en.PDF) [Spanish](https://www.calculatoratoz.com/PDF/Nodes/2672/Estimating-the-design-sewage-discharge-Formulas_es.PDF) [French](https://www.calculatoratoz.com/PDF/Nodes/2672/Estimating-the-design-sewage-discharge-Formulas_fr.PDF) [German](https://www.calculatoratoz.com/PDF/Nodes/2672/Estimating-the-design-sewage-discharge-Formulas_de.PDF) [Russian](https://www.calculatoratoz.com/PDF/Nodes/2672/Estimating-the-design-sewage-discharge-Formulas_ru.PDF) [Italian](https://www.calculatoratoz.com/PDF/Nodes/2672/Estimating-the-design-sewage-discharge-Formulas_it.PDF) [Portuguese](https://www.calculatoratoz.com/PDF/Nodes/2672/Estimating-the-design-sewage-discharge-Formulas_pt.PDF) [Polish](https://www.calculatoratoz.com/PDF/Nodes/2672/Estimating-the-design-sewage-discharge-Formulas_pl.PDF) [Dutch](https://www.calculatoratoz.com/PDF/Nodes/2672/Estimating-the-design-sewage-discharge-Formulas_nl.PDF)

*6/25/2024 | 5:44:41 AM UTC [Laat hier uw feedback achter...](https://docs.google.com/forms/d/e/1FAIpQLSf4b4wDgl-KBPJGChMJCxFlqrHvFdmw4Z8WHDP7MoWEdk8QOw/viewform?usp=pp_url&entry.1491156970=Schatting%20van%20de%20ontwerpriolering%20Formules)*